## SAP ABAP table MDG MDF1003 {Master Data Tables of Predefined Fields}

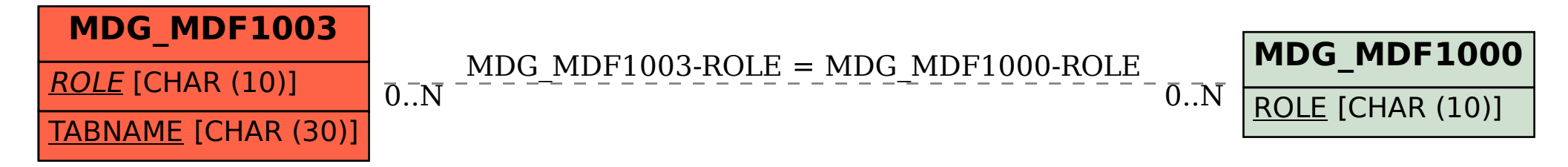